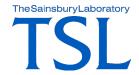

## Call me, maybe - Integrating SNP visualisation from CandiSNP into Galaxy

Christian Schudoma, Martin Page, Dan MacLean Bioinformatics Team, The Sainsbury Laboratory

## I got a VCF... and now?

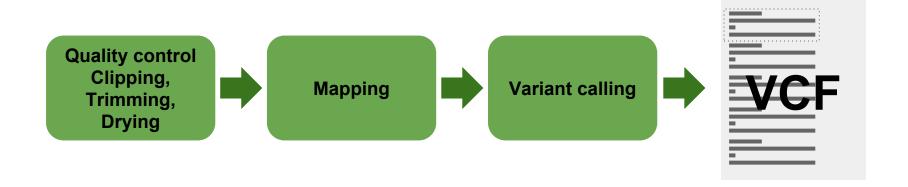

# Variant annotation and visualisation with SNPEff and CandiSNP

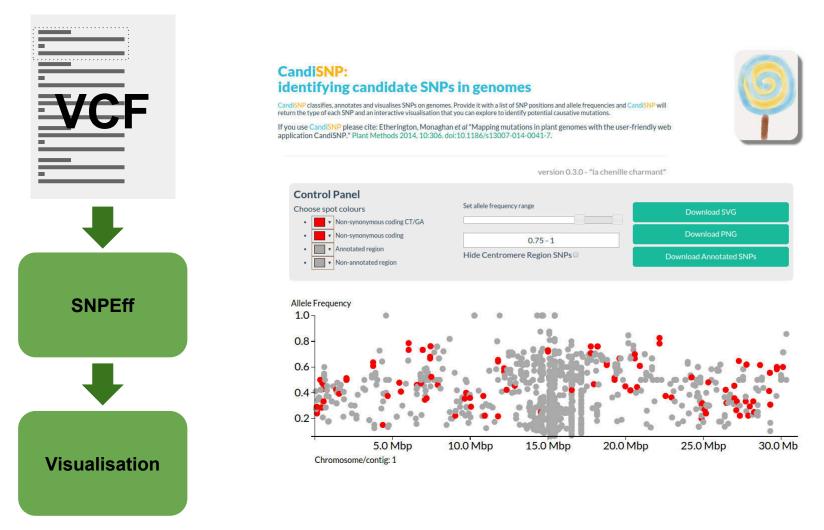

# How to get Candi to go out with Galaxy?

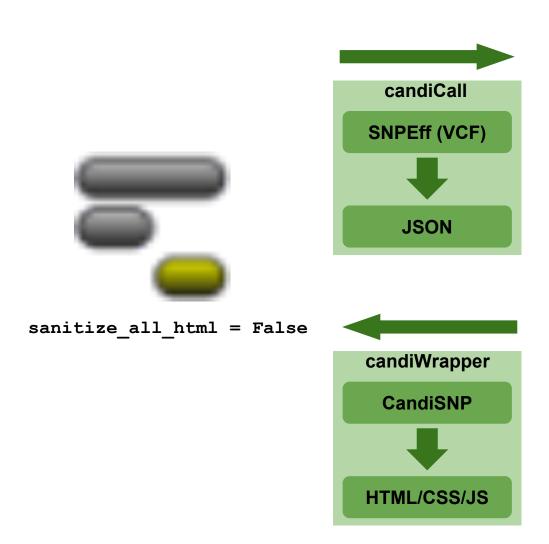

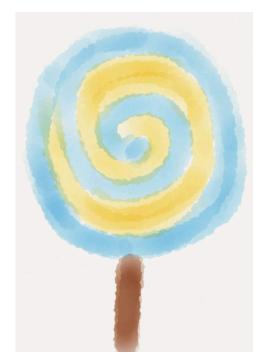

http://candisnp.tsl.ac.uk

### Did it work out?

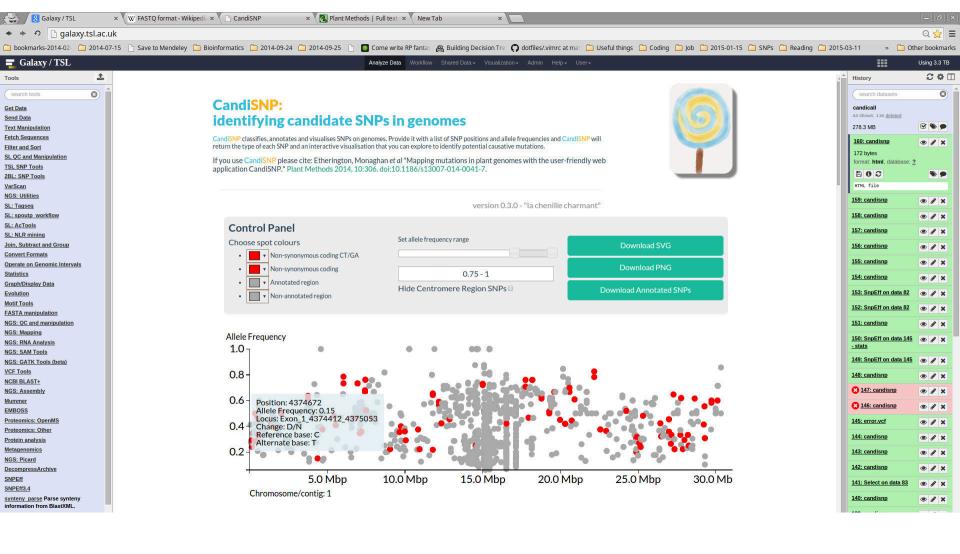

## And so they'll live happily ever after...

Planned: full integration using BioJS visualisation in Galaxy

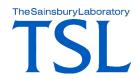

## Acknowledgements

#### **TSL Bioinformatics Team**

Martin Page (candiWrapper & dealing with IT)

Dan MacLean (CandiSNP)

#### **TGAC**

Graham Etherington (CandiSNP)

#### **Galaxy Team**

Dannon Baker (sanitize\_all\_html)

#### **NBI** Computing

Mohamed Imran (opening port 8080)